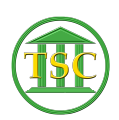

[Knowledgebase](https://itsupport.vtcourts.gov/kb) > [Office](https://itsupport.vtcourts.gov/kb/office) > [Outlook](https://itsupport.vtcourts.gov/kb/outlook) > [Add Staff Calendars in Outlook](https://itsupport.vtcourts.gov/kb/articles/add-staff-calendars-in-outlook)

Add Staff Calendars in Outlook Katherine Rotondi - 2024-07-07 - [Outlook](https://itsupport.vtcourts.gov/kb/outlook)

[Click Here for PDF](https://vermontgov.sharepoint.com/sites/JustUsNet/RIS/MasterDocuments/10%20-%20Add%20Staff%20Calendars%20in%20Outlook.pdf)